How To Change A [Computer's](http://begin.org-document.ru/goto.php?q=How To Change A Computer) Ip Address Windows Xp >[>>>CLICK](http://begin.org-document.ru/goto.php?q=How To Change A Computer) HERE<<<

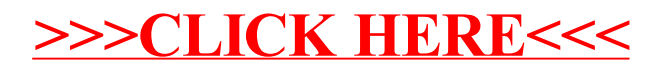